# $FACOM230-25$ カード·イニシャル·プログラム· ローダーの試作

#### 厝 伸  $\boxminus$

Trial Construction of Card. Initial. Program Loader for F ACOM230-25

# Shinichi HIOKI

# く概 要〉

最近(第三世代以降)のコンピュータは、通常オペレーティング·システムがメーカーから提供され、ユ ーザはオペレーティング・システムの管理下でのみコンピュータを使う事を強いられている.

ユーザーはノー・クラッチの自動車をアクセルとブレーキとハンドルだけで運転していて、万一エンジン の調子がおかしくてもボンネットを開ける事すら許されないでいる様なものである.

筆者は,イニシャル·プログラム·ローダをカード·ベースで作ることによって FACOM230-25のハー ドウェアの極一部を覗き見ることを試みたのでここに報告します.

# まえがき

当大学に電子計算機が初めて設置されたのは今から10 年前(昭和38年)で,記憶容量は 2000詣で演算時間も mS(10-3秒) オーダ, 使われている素子はトランジスタ で名前を NEAC2203 (以下N-03と略す) と称するもの であった. そして10年後, 記憶容量32Kバイト (16000語 ), 演算時間 µS (10-6秒) オーダ, ICが素子として使 われていて, FACOM230-25 (以下 F-25と略す)と いう名前がついている.

ところが、この2つの計算機で例えば25元連立一次方 程式を解いてみると、計算時間はそれほど差がない。こ れはN-03ではプログラムを作るのに機械語を使ってい るが, F-25 では FORTRAN 言語を使用していると いう条件が異っているが, F-25のアセンブラ言語( 機械語とほぼ1対1に対応する)を使ってプログラミング しでもオぺレーテイング・システム(以下 OSと略す) の管理下でしか動かせないという制約条件と F-25のハ ードウェアそのものが OSを意識して設計されている為 に,結局 FORTRANコンパイラがオブジェクト・プロ グラムの効率を考慮していれば,いずれも OSの下で働 くので大差が出ないと思われます.

そこで, OSとは全く関係のないプログラム, 即ち機 械語プログラムに注目する事になりました.この時第ー に問題となるのが機械語プログラムを読み込む為のプロ

グラム,即ちイニシャル·プログラム·ローダが必要で あるということ、しかもカード・ベースで行ないたいと いうことでした。このノートはカードによるイニシャル ・プログラムーローダを試作したので,その内容を述べ るものです.

# 0. F-25のハードウェア

F-25のシステム構成の概略は 図0-1の様になってい る.

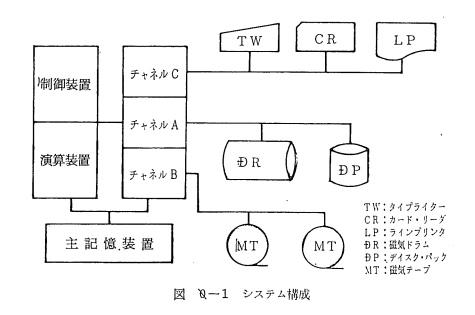

くハードウェア固定領域〉

主記憶装置にはハードウェア的にあらかじめ占有され る領域があって、これをハードウェア領域と呼んでい る.

ハードウェア領域にはハードワュア固定領域とサブチ ャネル領域があり、これ等の領域を特別の目的に使用す

- $Q 1$  : CAW (Channel Address word) I/O (入出力装置)を動作させる為に, チャネルlこ与える指命 (CCW)が格 納されているアドレスをセッ卜する 領域
- $4 \sim 7$  : CCW 1 (Channel Command Word) イニシャル・ロードを行なう為のチ ャネル・コマンド・ワードのための 領域
- $8\sim B$ : CCW2 CCWlと同様
- $C \sim F$  : CSW (Channel Staus Word) 入出力動作の結果が格納される領域

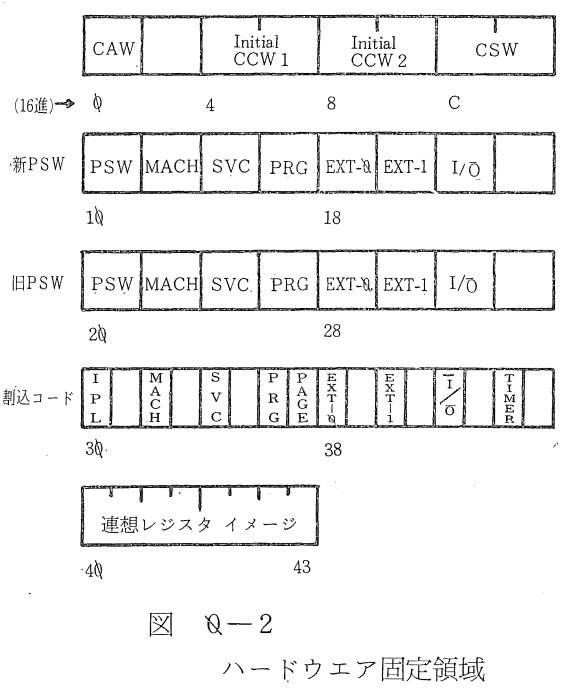

1Q~1F: 新PSW (Program Staus Word) 計算機の状態はプログラム・ステイ インコンコントリードウエア固定領域 タス・ワード (PSW) と呼ばれるレ ジスタにまとめられているが部込が起ったとき,この吾地lこ格納されている内 容が自動的にアクテイブPSWIこセットされる

 $2\&-2F$ :  $HPSW$ 

割込みが起きた時,その時のPSWの内容が,この番地へ自動的に格納される

30~3F:割込コード

割込みが起きた時,その詳細な情報を示すコードが格納される

ることによって計算機の制御をスムーズに行なおうとす るのが F-25の設計思想のようである.

サブチャネル領域は $400~140$  (16進)番地に領域が確 保されていて,ハードウェア閏定領域は o~43 (16進) 番地に確保されている.

ハードウェア固定領域は図0-2に示す通りである.

<イニシャル·ローディング機能>

次に F-25のハードウェアがもっているイニシャル・ ローディング機能について述べる.

イニシャル・ローディングに際しては, 1/0装置の チャネルおよび機番を本体のオペレータ・パネル上にあ るロータリー・スイッチによって選択して、次にロード ·キィー (LOAD) を押す. この操作が行なわれると システムはリセットされロードランプが点灯する.引き 続き選択された1/0装置から読込みを開始し,読込み が正常に完了すると新 PSWがアクティブ PSW にロー ドされ cpuは動作状態lこ入り, LOADランプは消灯す る.

選択された I/O装置から読込みを開始し、最初に読 込まれた36バイトが主記憶装置の  $0$ ~11 (16進) 番地に 格納される.この際メモリプロテクションは無視され る.

4~7 (16進) 番地に読込まれた 4 語は CCW として次 の入出力操作の為に使用される. この CCW の中でチェ イニングが指定されると8 (16進) 番地のCCWによって 操作が実行される.

36バイトの読込みが終了すると CCWlによって次の読 込み動作に移る.チェイニング指定があれば,これを行 ない全てのチェイニングが終ったところで10(16進〉番 地の新 psw:aアクティブ PSWにロードして計算機は

この PSW の制御下に入り, イニシャル・ローディング 機能を終了する.

この動作中, 入出力割込みは発生せず入出力操作や PSW のロードが正規に行なわれない場合は計算機は動 作状態にならずロード・ランプは消灯しない.

#### 1. カードを 1枚読む

計算機にカードを読む プログ ラムが 入ってい なくと も, 0.で述べたイニシャル·ローディング機能を用いれ ば、とにかく1枚のカードを読む動作を行なう事は可能 である、(但し、最初の36バイトが主記憶に格納される だけである〉

ととろが, の禄にして主記憶装置に読込まれた情報 はパンチカードのホーJレ・パターン〈カードにパンチさ れたホールの位筒と倒数〉を一定の法則で変換されたも のがカード読取装置から主記憶装置内へ転送されるだけ である.

80欄カードは12のホールポジションが1桁を構成して いる. 一方, 主記憶は 8bit (1BYTE) で1文字 (EBC DICコード)を構成している。 このため 12のホールポジ ションを 8bit に変換する場合には圧縮カードコードと 呼ばれるコードに変換される.この圧縮カードコードは 計算機メーカー特有のものでメーカー毎に違っている. (EBCDICコードに変換するもや、ホール·パターンを そのまま転送するハードウェアも有る〉

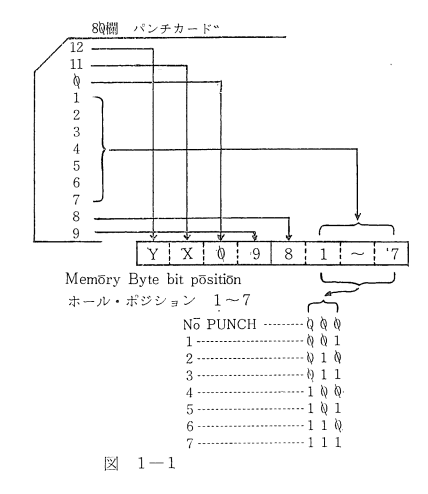

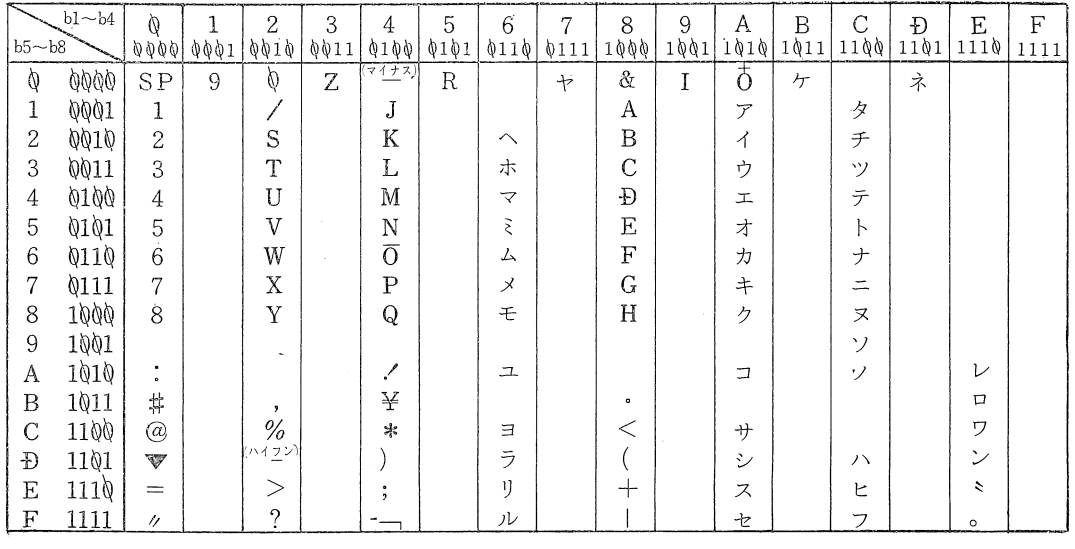

1-1 圧縮カードコード逆変換表 表

- $\bigcirc$   $\big|b_1\,b_2\,b_3\,b_4\big|b_5\,b_6\,b_7\,b_8\big|$
- O SPはSpace (ブランク)
- 0 対応コードが書いてないところ は図 1-1によりマルチパンチ を行なえばよい
- 例 内部bitパターンを <sup>21000</sup> QQQ1″としたければ <sup>ミ</sup>A" をパンチすればよい

ここでは F-25で使用している圧縮コードを図1-1. 表1ー1に示す.

く圧縮カードコード〉

圧縮カードコードの変換則は下図→図1-1の通りであ る.

くカードを 1枚読むには〉

上述した圧縮カードコードに変換される事を承知して いれば0.で述べたイニシャル・ローディングを行なえば よい

即ち. カード読取装置のチャネル番号 (C)\*, 機番( 0)\*を本体のオペレータ・パネルのロータリ・スイッチ で指定してロード・キイを押せばイニシャル・ローディ ングが行なわれる.

(注 \*印は当大学計算センターに於るチャネル番号お よび機番であるJ

#### 2. 続いてカードを 1枚読む

 $\langle BOOT1\rangle$ 

1.でイニシャル・ローデイング機能を使ってカードを 1枚読んでも,その場合読まれたカードの 36バイトが圧 縮カードコードに変換されて主記憶装置の 0番地から11 (16進)番地へ格納されるだけである.

この場合、主記憶の 0~11 (16進) 番地に格納された 情報だけで"次のカードを読む" ζ とが出来なければな らない.

即ち、最初に1枚カードを読む事によって、圧縮カー ドコードに変換された結果が続いてカードを1枚(図2 一1で CIPL…カード4枚を読む為にはカードを1枚読 む必要がある)読む命令を構成していなければならな

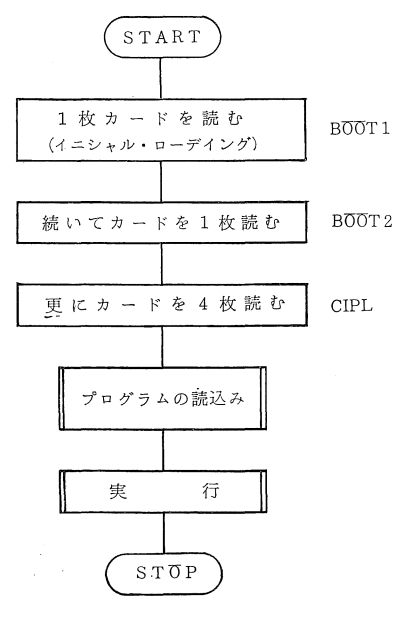

 $\boxtimes$  2-1 BOOT1, BOOT2, CIPL

い. この為まず機械語でプログラムを作り、1.の圧縮カ ードコード逆変換表を利用してカードをパンチする... の様にして作ったパンチカードをBOOT1と呼ぶことに する.

 $\langle BOOT2\rangle$ 

BOOT1 がイニシャル・ローディングによって読込ま れと,直ちに次の 1枚のカードが読込まれる.

この1枚のカードを BOOT2 と呼び,次の機能をもた せる.

(1) チャネルに関してメモリ・プロテクションを解除 する.

(2) 次の 4枚のカードを言詰込む.

これで, 4枚のカードからなるカード・イニシャル・プ ログラム・ローダを読込む準備が整ったことになる.

とこまでをまとめてみると,

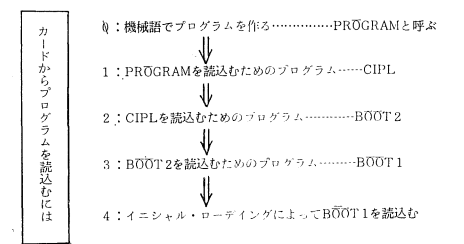

となる.目的のプログラムを読込むのに 4ステップを要 するのは,イニシャル・ローデイングによって読込ませ うるのは 36バイト (BOOT1)であり, 36バイト(ハー ドウェア固定領域)の中にはカードを4枚 (CIPL)読ま せる情報は入り切らないので BOOT2を使って,中継す ることによって CIPLを読込む.

BOOT1, BOOT2は図 2-2 および図 2-3に一例を示 す.

#### 3. 更にカードを 4枚読む

ここで読む4枚のカードが、機械語で作ったプログラ ムを16進数でカードにパンチしたものを読込み,計算機 の中に機械語命令を作り出すプログラム, 即ちイニシャ ル・プログラム・ローダである。このプログラム(カー ド4枚)を CIPL と呼ぶことにする.

CIPLがもっ機能は次の 6種である.

- (1) cpu!e:関してメモリ・プロテクションの解除.
- (2) 格納開始番地をパンチしたカード与を読込む. (/Sx x x x : x x x x 16進表示の格納開始 番地)
- (3) 格納開始番地の計算.
- (4) プログラム・カードを読込み,機械語命令を主記 憶内に作り出し格納開始番地から順に格納する.
- (5) /R××××で始 まるカードを読込んだ場合には 実行開始番地を計算する.

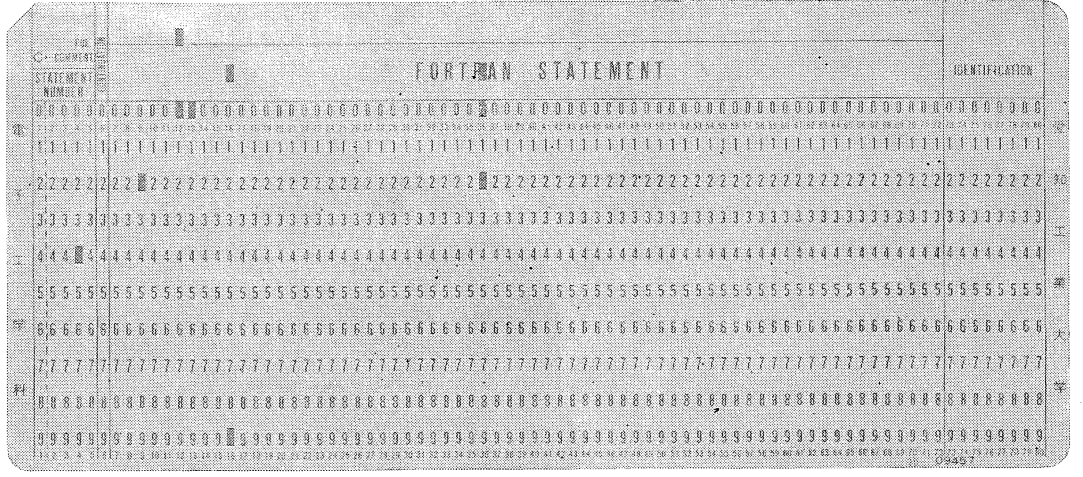

 $\boxtimes$  2  $-$  2 BOOT 1

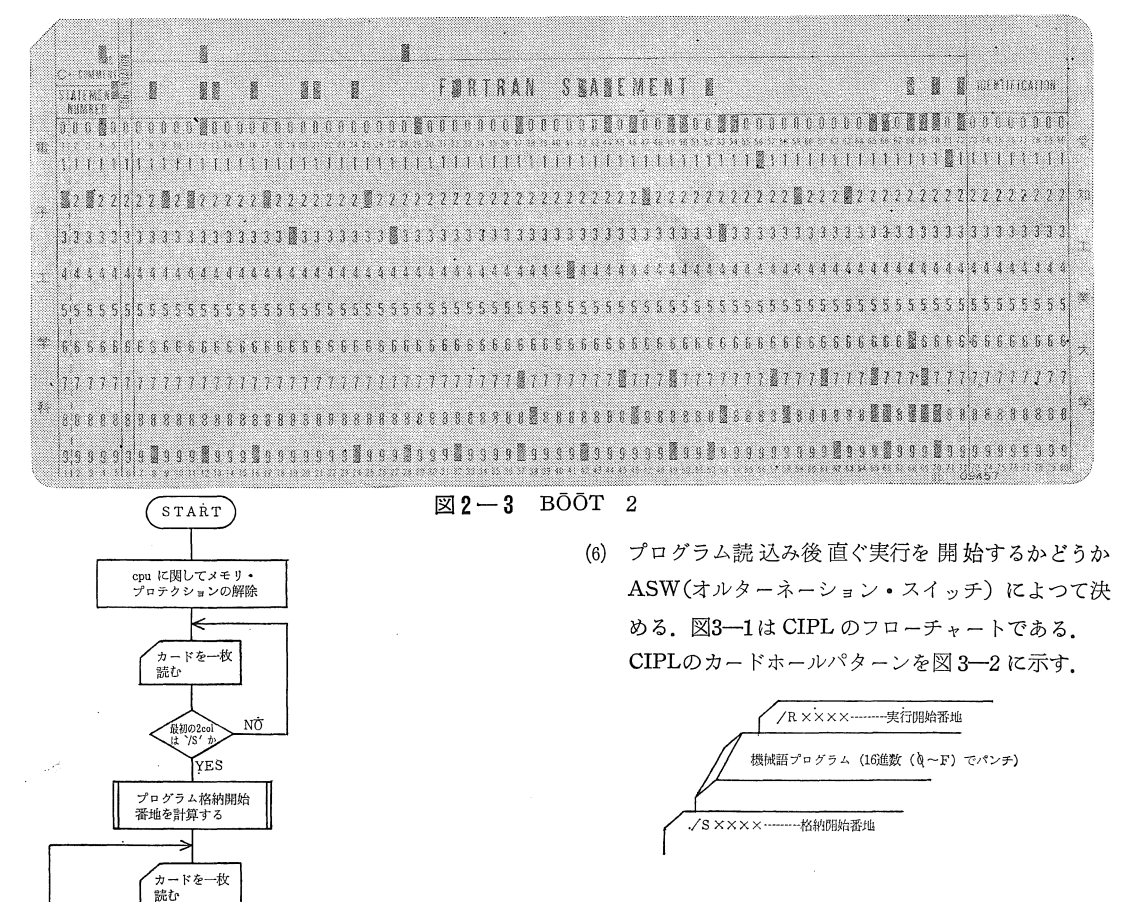

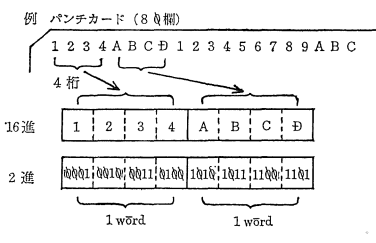

 $\textit{h}\text{--}\textit{K}\text{--}\textit{OQ}\text{--}9\textit{, A}\text{--}\textit{F}\textit{EQQQQ}\text{--}1\textit{QQ1}\textit{, 1Q1Q}\text{--}1111\textit{,}$ に変換して、カード上の4桁を1word (16bit) に格納する

図 3-1 CIPLのフローチャート

YES

プログラムの実行開始<br>番地を計算する

YES

実行開始

 $_{\rm N\overline{O}}$ –<br>FF⊅<br>FF⊅

一般初の2<br>J± `/R'

] NΌ

カードの内容の機械語

命令を作り格納番地に 入れる

格納番地を更新する

|                 |              |  |  |  |  |  |  |  |  |  |  |  |  |  |  |  |  |  |                            |  |  |  |  |  |  |  |  |  |  |   |  |    |  |  |  | 8 |          |                                                                                                    |  |
|-----------------|--------------|--|--|--|--|--|--|--|--|--|--|--|--|--|--|--|--|--|----------------------------|--|--|--|--|--|--|--|--|--|--|---|--|----|--|--|--|---|----------|----------------------------------------------------------------------------------------------------|--|
|                 | rama<br>samo |  |  |  |  |  |  |  |  |  |  |  |  |  |  |  |  |  | <b>BEGATAAN SSTATEMENT</b> |  |  |  |  |  |  |  |  |  |  | 2 |  | -2 |  |  |  |   | ma titul |                                                                                                    |  |
|                 |              |  |  |  |  |  |  |  |  |  |  |  |  |  |  |  |  |  |                            |  |  |  |  |  |  |  |  |  |  |   |  |    |  |  |  |   |          | 1950 ha Mais Chaobalach a chuid a Mhaidh ann an 1969 an 1970. Is an 1970 an 1980 an 1980 an 1980 an 1980 an 19                                                                                                    |  |
|                 |              |  |  |  |  |  |  |  |  |  |  |  |  |  |  |  |  |  |                            |  |  |  |  |  |  |  |  |  |  |   |  |    |  |  |  |   |          |                                                                                                    |  |
|                 |              |  |  |  |  |  |  |  |  |  |  |  |  |  |  |  |  |  |                            |  |  |  |  |  |  |  |  |  |  |   |  |    |  |  |  |   |          | $\frac{1}{2} \frac{1}{2} \frac{$ |  |
|                 |              |  |  |  |  |  |  |  |  |  |  |  |  |  |  |  |  |  |                            |  |  |  |  |  |  |  |  |  |  |   |  |    |  |  |  |   |          |                                                                                                    |  |
| $- \frac{1}{2}$ |              |  |  |  |  |  |  |  |  |  |  |  |  |  |  |  |  |  |                            |  |  |  |  |  |  |  |  |  |  |   |  |    |  |  |  |   |          |                                                                                                    |  |
|                 |              |  |  |  |  |  |  |  |  |  |  |  |  |  |  |  |  |  |                            |  |  |  |  |  |  |  |  |  |  |   |  |    |  |  |  |   |          |                                                                                                    |  |
|                 |              |  |  |  |  |  |  |  |  |  |  |  |  |  |  |  |  |  |                            |  |  |  |  |  |  |  |  |  |  |   |  |    |  |  |  |   |          |                                                                                                    |  |
|                 |              |  |  |  |  |  |  |  |  |  |  |  |  |  |  |  |  |  |                            |  |  |  |  |  |  |  |  |  |  |   |  |    |  |  |  |   |          |                                                                                                    |  |
|                 |              |  |  |  |  |  |  |  |  |  |  |  |  |  |  |  |  |  |                            |  |  |  |  |  |  |  |  |  |  |   |  |    |  |  |  |   |          |                                                                                                    |  |
|                 |              |  |  |  |  |  |  |  |  |  |  |  |  |  |  |  |  |  |                            |  |  |  |  |  |  |  |  |  |  |   |  |    |  |  |  |   |          |                                                                                                    |  |

図3-2 CIPL その1

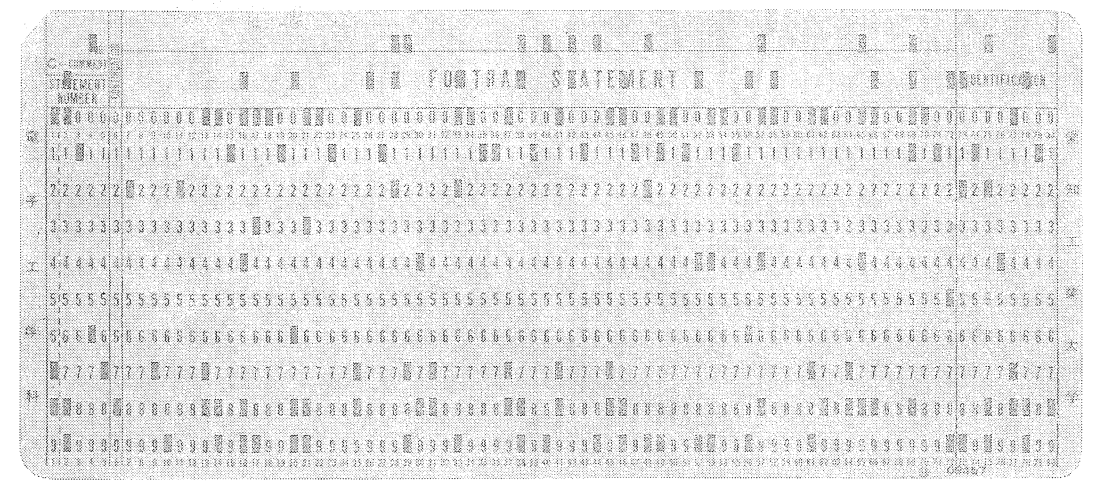

図3-2 CIPL その2

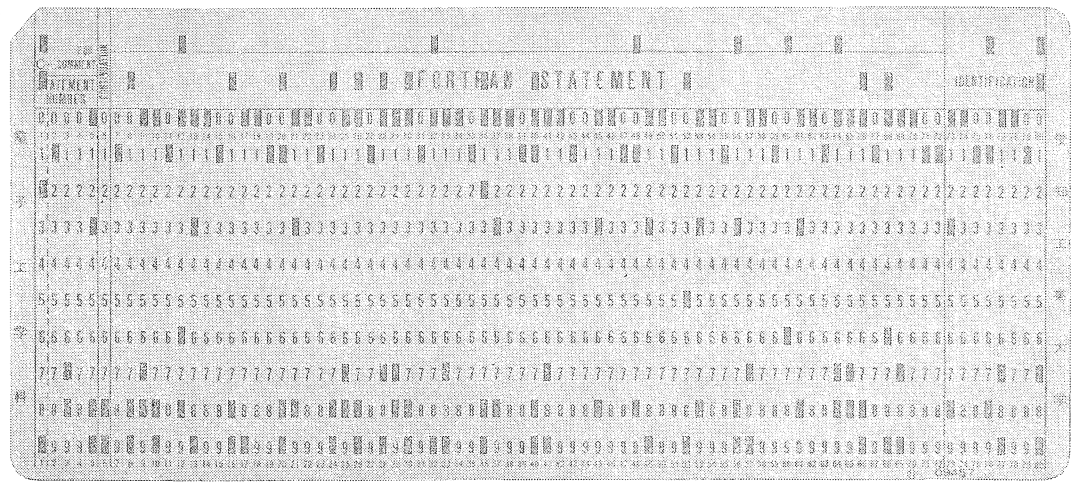

図3-2 CIPL その3

.<br>Le carto de la

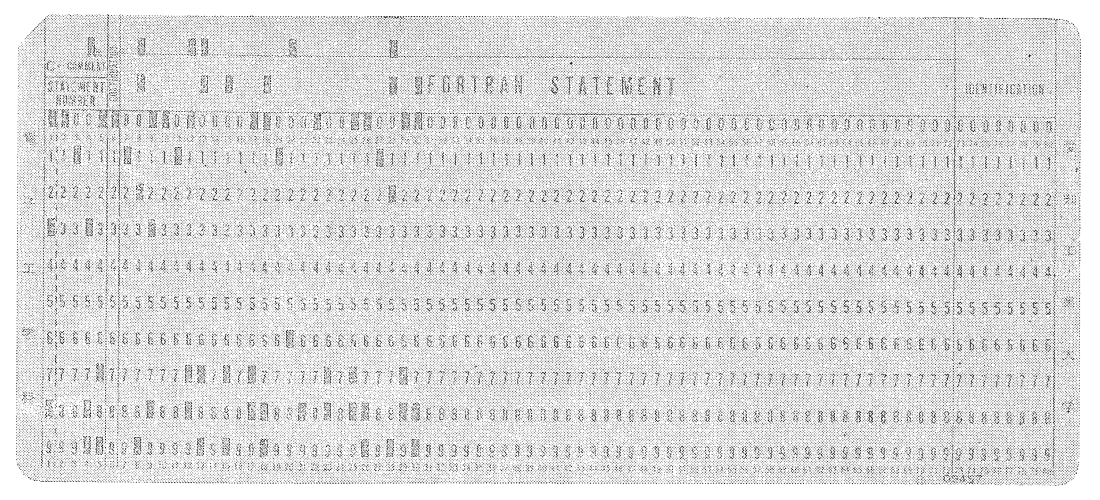

図3-2 CIPL その4

## あとがき

カードによるイニシャル・プログラム・ローダを試作 することによって, F-25のハードウェアの入出力部分 の一部,即ち入出力命令と入出力コマンドおよび入出力 割込みについての概要を知ることが出来た.

尚このノートのテーマに関して適切な御助言を下さっ た当大学計算センター皆福講師並びに富士通名古屋営業 所 CE 諸兄に対し深謝する次第です.

### 参考文献

- 1. 石上孝雄・成毛吉一共著「計算機の基本動作」 竹内書目(1971)
- 2. FACOMマニュテル「FACOM230-25/35/45 ハードウェア総合解説編 IJ (EX-0l1-1-3) 富士通株式会社 (1971)